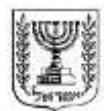

# מדינת ישראל

## משרד האוצר - אגף שוק ההון, ביטוח וחסכון

י"ד באב התשעייב 2 באוגוסט 2102

חוזר גופים מוסדיים 2011-17  $\sim$ סיווג $\,$ : כללי  $\sim$ טיוטה

### **נספח ג' - ממשק ניוד - טיוטה שלישית**

### **.1 מטרת הממשק**

ממשק ניוד מפרט את המידע הנדרש להעברה במסגרת שלבי הניוד השונים בהתאם לחוזר 2112-9-00 שעניינו "העברת כספים בין קופות גמל" )להלן – **חוזר הניוד**(.

### **.2 הגדרות**

**"שלבים"** – כמפורט להלן:

**שלב א'** – העברת נתוני נספח א' לחוזר הניוד;

**שלב ב'** – העברת נתוני נספח ב' לחוזר הניוד;

**שלב ג'** – העברת נתוני נספח ג' לחוזר הניוד;

**שלב ד'** – העברת נתוני נספח א' ונספח ד' לחוזר הניוד;

**שלב ה'** – העברת נתוני נספח ז' ונספח ח' לחוזר הניוד;

**שלב ו'** – אישור על העברת הכספים לעמית עובר על ידי גוף מנהל של קופה מעבירה כמפורט בסעיף 6 לחוזר הניוד;

**שלב ז'** – אישור על העברת הכספים לעמית עובר על ידי גוף מנהל של קופה מקבלת כמפורט בסעיף 6 לחוזר הניוד;

**שלב ח'** – העברת נתוני נספח יב' לחוזר הניוד;

**חריג 1** – העברת נתוני נספח ה' לחוזר הניוד;

**חריג 2** – העברת נתוני נספח ו' לחוזר הניוד;

**חריג 3** – העברת נתוני נספח י' לחוזר הניוד;

**"קבצים" –** קבצי Xml ו-Xsd המפורסמים בקישור שבסעיף 5 להלן.

### **.3 כללים לעניין העברת מידע**

- א. בכל שלב בתהליך הניוד יפורט המידע הנדרש בהתאם לשדות המפורטים בקבצים המצורפים לנספח זה, ובהתאם לשלב הרלוונטי בתהליך הניוד.
	- ב. בקשות כמפורט בשלב א' וחריג 2 יועברו באמצעות ממשק אירועים.

ג. נתונים המועברים במסגרת שלב ה' יועברו במבנה שלם ומלא של הקובץ. לעניין השלבים האחרים יש להעביר את השדות הנדרשים בשל אותו שלב בלבד.

### **.4 קובץ הנתונים**

להלן מצורף קובץ Excel הכולל את הגיליונות הבאים:

- 0( סכימת הנתונים;
- 2( תרשים היררכי של מבנה הנתונים )להלן **התרשים ההיררכי**(.

#### <u>גיליון מספר (1) - סכימת הנתונים</u>

בגיליון זה מפורטים השדות שמהם מורכב ממשק הניוד, על ערכיהם השונים. השדות מוצגים בתוך התרשים ההיררכי, ובכל שדה מפורט סוג המוצר הפנסיוני הרלוונטי ומידת דחיפות היישום של השדה, לפי חתך של המוצרים הפנסיונים השונים.

דחיפות היישום מדורגת בהתאם למפרט הבא:

- 0 = שדה הכולל פרטי מידע מהותיים שעל גוף מוסדי חלה חובה לספק אותם. אי-מילוי שדה המופיע בעדיפות זו יוביל לסיווג הקובץ המועבר כקובץ שגוי;
- 2 = שדה הכולל פרטי מידע מהותיים שעל גוף מוסדי חלה חובה לספקם החל מהמועד שבו תתאפשר סליקת מידע הנלווה לסליקת כספים במערכת סליקה פנסיונית מרכזית, כפי שיפרסם הממונה;
	- 3 = שדה רשות;
- 4 = שדה הכולל פרטי מידע מהותיים שעל גוף מוסדי חלה חובה לספקם ובלבד שהמידע מצוי ברשות הגוף המוסדי. מידע שיהפוך לזמין לאחר מועד כניסתו של נספח זה לתוקף, לדוגמא בשל שינויים במערכות המידע או בשל תהליכי טיוב נתונים שיבוצעו בגוף המוסדי, יועבר אף הוא.

### גיליון מספר (2) - התרשים ההיררכי

בגיליון זה מוצג התרשים ההיררכי במטרה לסייע בהמחשת הוראות הממשק.

#### **.5 קישורים לקבצים**

מצ"ב קישור לקובץ ה-Excel, כפי שהוא מופיע באתר האינטרנט של אגף שוק ההון, ביטוח וחיסכון:

<http://ozar.mof.gov.il/hon/2001/mosdiym/memos/t2012-53Niyud.xls>

### **.6 תחילה**

תחילתן של הוראות נספח זה הינן החל מיום 3 במרץ .2103